## **Ovis Pdf-FieldMerge Crack For Windows [Updated] 2022**

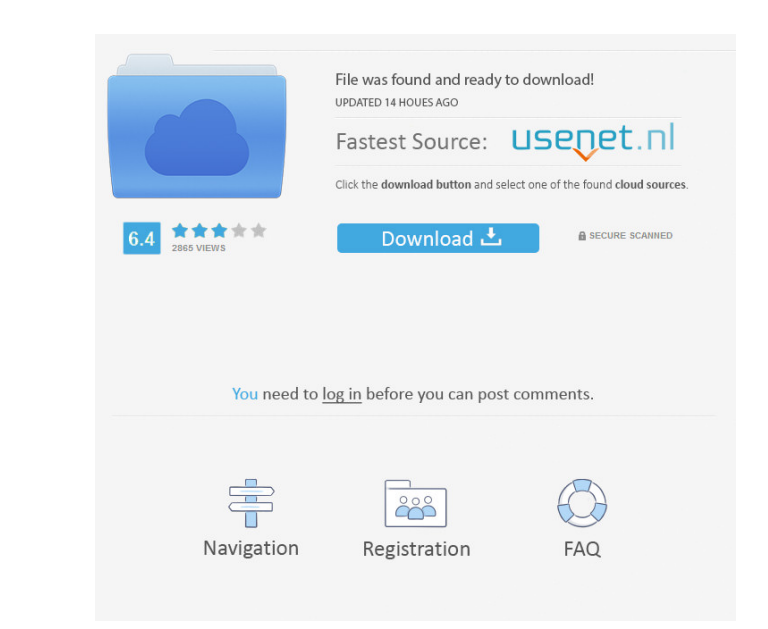

#### **Ovis Pdf-FieldMerge Crack+ PC/Windows**

Create PDFs from Spreadsheets Create PDFs from databases Create PDFs from CSV files Create PDFs from standard or image templates Add, edit and delete PDF fields Duplicate PDF fields Duplicate PDF fields from databases Generate XML or XFDF files from databases Fill PDF forms from spreadsheets Fill PDF forms from databases Fill PDF forms from CSV files Fill PDF forms from standard or image templates Flatten database fields to PDF View PDFs If you are searching for a tool that can quickly and easily merge multiple PDF documents and PDF template files together, Ovis pdf-FieldMerge Torrent Download is definitely what you have been looking for. You may also like: Helpouts from the users: Ovis pdf-FieldMerge Full Crack cmon\_let\_me\_help\_me\_to\_unzip\_the\_package\_ i try to install and use this but it says "could not find command Extractor" i tried that and it also says "could not find command Extractor" after that it said "could not find command msiexec" after that it says "error while running the command" i also installed the MSI version of WinZip but same issue... Tests from the experts: Ovis pdf-FieldMerge I tried this on two different computers and couldn't get it to work. The program downloaded fine but I don't see a way to unzip it so that I can extract the executable and the file I need to run."The first journey... our exploration of the Solar System in 200 parts." "The second journey... the extraordinary history of Earth in four and a half billion years." "In 400 million years, this extraordinary Earth has been shaped by four and a half billion years of development." "4.5 billion years of changes in the weather, the continents, the climate, and the life on the Earth, from the very beginning of the planet, the Great Ordovician Biodivers, to the present." "We know that life began on Earth about three and a half billion years ago." "But what else happened before the Cambrian era?" "During the Paleozoic and Mesozoic eras, when there were simple, single-celled, microscopic life?" "The first living things were microscopic slime molds."

## **Ovis Pdf-FieldMerge Crack Activator For Windows**

Feature-rich online macros utility makes your data automation more convenient. KEYMACRO is an information manager that can handle all types of data. Its strength lies in the ability to take files from any location (such as the disk drive, an FTP site, web pages, databases or the internet) and save them into appropriate fields in a document or database. The program has a solid and stable keystroke logging engine, so it can record any information typed on the keyboard. Users can then use it to automate various tasks, such as to export a report, fill in an online form, create mail merge documents, copy and paste text and so on. It has a large number of functions that can be quickly activated using the mouse. KEYMACRO enables you to easily record the mouse movements and clicks on your screen, as well as the text, graphics, and multimedia files. The program's keystroke logging features allow you to fill any application fields, such as browsers, and collect the user's keyboard commands and run them by mouse clicks. Kaspersky Internet Security (formerly Kaspersky Anti-Virus Plus) - Security and anti-virus software for Windows Kaspersky Internet Security is the result of an extended collaboration between the Russian antivirus company Kaspersky Lab and the world leader in the antivirus market, Symantec. Kaspersky Internet Security is the world leader in antivirus software. It is the only AV software that has passed all tests, which are performed by independent labs around the world. In addition to the protection, it is also certified as being malware removal. It is the only product of its kind to combine antivirus, anti-spyware and anti-rootkit capabilities. Kaspersky Internet Security fully meets the requirements of your computer, ensuring the highest protection level in the area of both data security and operating system protection. The product offers additional protection for mobile devices with a built-in operating system and the option of remote scanning. Kaspersky Internet Security - Internet Security 2013 - The Most Advanced Protection Kaspersky Internet Security 2013 combines the protection of the Kaspersky Security Network (KSN), the protection of new Kaspersky Lab technologies, and new functions, such as the ability to protect from vulnerabilities in Web sites and browser add-ons, Kaspersky Community recommendations, a convenient screen shot capture function, and the ability to remotely wipe secure data from mobile devices. The product's protection level has been raised from the previous version, and it is now 81e310abbf

### **Ovis Pdf-FieldMerge Crack + License Key PC/Windows**

Full help on how to download and use Ovis pdf-FieldMerge - step-by-step video tutorials, high-quality screencasts and more are included. In addition to this, there are also helpful tips on how to optimize PDF printing. Nope, it doesn't get any better than this. The unique features of Ovis pdf-FieldMerge make the software ideal for generating PDFs from spreadsheets or databases. You can merge a template with any file of your choosing and easily print PDFs, fill out forms or customize individual fields.Q: Python base 64 decode:'str' object has no attribute 'decode' I'm having trouble deciphering why my base 64 string decoded is coming out as an error My base64 string is: data = 'VGhpcyBpcyBnb2N1cy5jb2N1cy5hZGVyIDI2MjM4ODMzMDk5MDEyMzQ= ' My decode function looks like this base64\_string = base64.b64decode(data) base64\_string = base64\_string.decode('utf-8') I get this error Traceback (most recent call last): File "tests.py", line 7, in base64\_string = base64.b64decode(data) File "/usr/local/lib/python3.7/base64.py", line 710, in b64decode return binascii.a2b\_base64(s) AttributeError:'str' object has no attribute 'decode' Why is this happening? I am just trying to decode the string and then save it as a normal string A: You get an error because the method b64decode in the package base64 does not exist. The method is binary2decode in the package binascii. Your code should be: import binascii base64\_string = binascii.binary2decode(data) If you want to get a string from your base64, you can use the function from the package base64 base64.b64decode(data) Q: Getting the encoded string from DOME

# **What's New In Ovis Pdf-FieldMerge?**

Ovis pdf-FieldMerge is a straightforward piece of software that aims to provide you with all the necessary means to fill in PDF forms. In other words, the program can read FDF, CSV, and XLS database files and automatically fill form fields and export the results to PDF. This makes the utility very well-suited for users who need to generate secure PDFs with unchangeable or user-definable fields from databases, spreadsheets or CSV files. The tool's main goal is to streamline the whole process of creating PDFs based on spreadsheets or databases, a fact that becomes clearly visible once you first launch the app. Simple and efficient user interface There are no all-encompassing toolbars or such elements, as you only get a slim menu bar and the rest of the features can intuitively be accessed from the app's simple main window. Consequently, getting to grips with Ovis pdf-FieldMerge should not pose any difficulties even for beginner users out there. You need to only choose the locations for the PDF template, the spreadsheet, database or CSV file and, of course, the output source location. Everything you need is right in front of you, in the main window Not only this, but the application can also help you save a database file to single or multiple PDFs, to export PDF and simple form field names, export all entries as PDF or XFDF files, as well as 'flatten' the database fields. Merge variable, CSV, graphic data from spreadsheets or databases with PDF templates Taking all of the above into careful consideration, Ovis pdf-FieldMerge is an efficient software solution that is perfectly aimed at users who need to transfer data from spreadsheets or databases. Gif-Gif is a GIF animation editor with over 40 built-in animated GIF templates and built-in tools to make your own animated GIF files easy and fast. With Gif-Gif, you can: \* Create unlimited animated GIF files from photos, JPEG, TIFF, BMP, PNG, ICO, TGA, PCX, SVG, PSD, EMF, AVI, MPEG, MP4, H.264/MPEG-4 AVC, 3GP, SWF, WMV, FLV, MOV, M4V, H.263 and JPEG 2000 formats and background tracks; \* Add voice-overs, movie titles, loop animations, music and captions to your animated GIF files; \* Add as many picture frames as you like to your GIF files; \* Draw easily any shape, line, path or arc, select any text or even any pixel to be changed; \* Draw watermarks on your GIF files; \* Format your PNG images with various settings; \* Adjust the color, brightness, contrast, size of an image; \* Rotate, flip or move any picture

#### **System Requirements:**

Minimum: OS: Windows Vista, Windows 7, Windows 8, Windows 10, 10.1 Windows Vista, Windows 7, Windows 8, Windows 10, 10.1 Processor: 2.8 GHz (dual core) 2.8 GHz (dual core) Memory: 2 GB RAM 2 GB RAM Graphics: DirectX 9.0 compatible video card with 1 GB RAM DirectX 9.0 compatible video card with 1 GB RAM Hard Disk: 4 GB available space 4 GB available space Network: Broadband Internet connection

# Related links:

<https://foreignaffairsnews.com/wp-content/uploads/2022/06/lataldo.pdf> <https://secureservercdn.net/198.71.233.27/o6g.aec.myftpupload.com/wp-content/uploads/2022/06/talvla.pdf?time=1654459262> [https://moorlandsisoc.org/wp-content/uploads/2022/06/Idera\\_Windows\\_Health\\_Check.pdf](https://moorlandsisoc.org/wp-content/uploads/2022/06/Idera_Windows_Health_Check.pdf) [http://xn----dtbhabafp9bcmochgq.xn--p1ai/wp-content/uploads/2022/06/Accent\\_PDF\\_Password\\_Recovery.pdf](http://xn----dtbhabafp9bcmochgq.xn--p1ai/wp-content/uploads/2022/06/Accent_PDF_Password_Recovery.pdf) [https://grivaacapital.com/wp-content/uploads/2022/06/ECG\\_Viewer.pdf](https://grivaacapital.com/wp-content/uploads/2022/06/ECG_Viewer.pdf) <https://www.afaceripromo.ro/wp-content/uploads/2022/06/harifre.pdf> <https://allindiaherb.com/wp-content/uploads/2022/06/idabgane.pdf> [http://www.4aquan.com/wp-content/uploads/2022/06/OhHai\\_Browser\\_\\_Corporate\\_Edition.pdf](http://www.4aquan.com/wp-content/uploads/2022/06/OhHai_Browser__Corporate_Edition.pdf) <https://www.pickupevent.com/wp-content/uploads/2022/06/sammokal.pdf> <https://personaloutreachministry.com/wp-content/uploads/2022/06/prodatum.pdf>